# Fichier:Boite aux lettres connectée autorisation.PNG

#### Autoriser Arduino à utiliser votre compte ?

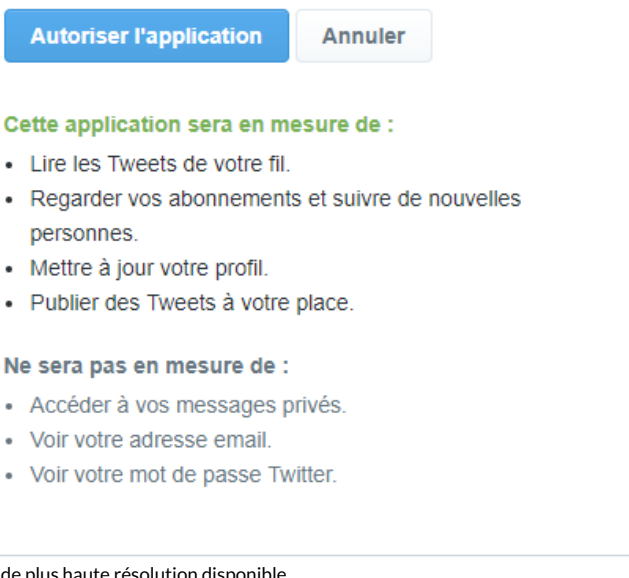

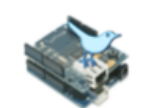

Arduino Par NeoCat arduino-tweet.appspot.com/

Twitter Library for Arduino: post a tweet easily using Arduino

#### Pas de plus haute résolution disponible.

Boite aux lettres connectée autorisation.PNG (677 × 466 pixels, taille du fichier : 32 Kio, type MIME : image/png) Fichier téléversé avec MsUpload on [Boite\\_aux\\_lettres\\_connectée](https://wikifab.org/wiki/Boite_aux_lettres_connect%25C3%25A9e)

#### Historique du fichier

Cliquer sur une date et heure pour voir le fichier tel qu'il était à ce moment-là.

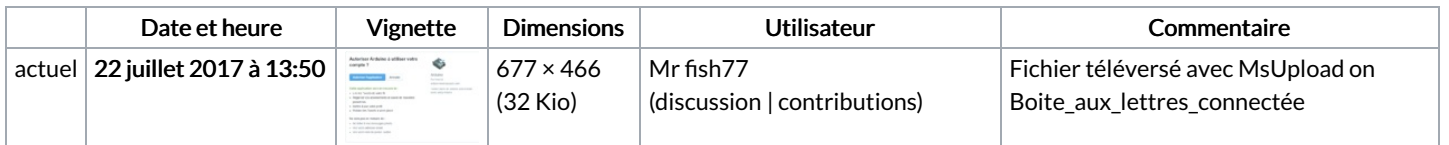

Vous ne pouvez pas remplacer ce fichier.

## Utilisation du fichier

Les 2 pages suivantes utilisent ce fichier :

Boite aux lettres [connectée](https://wikifab.org/wiki/Boite_aux_lettres_connect%25C3%25A9e) Boite aux lettres [connectée/fr](https://wikifab.org/wiki/Boite_aux_lettres_connect%25C3%25A9e/fr)

## Métadonnées

Ce fichier contient des informations supplémentaires, probablement ajoutées par l'appareil photo numérique ou le numériseur utilisé pour le créer. Si le fichier a été modifié depuis son état original, certains détails peuvent ne pas refléter entièrement l'image modifiée.

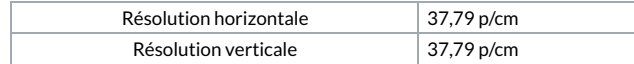